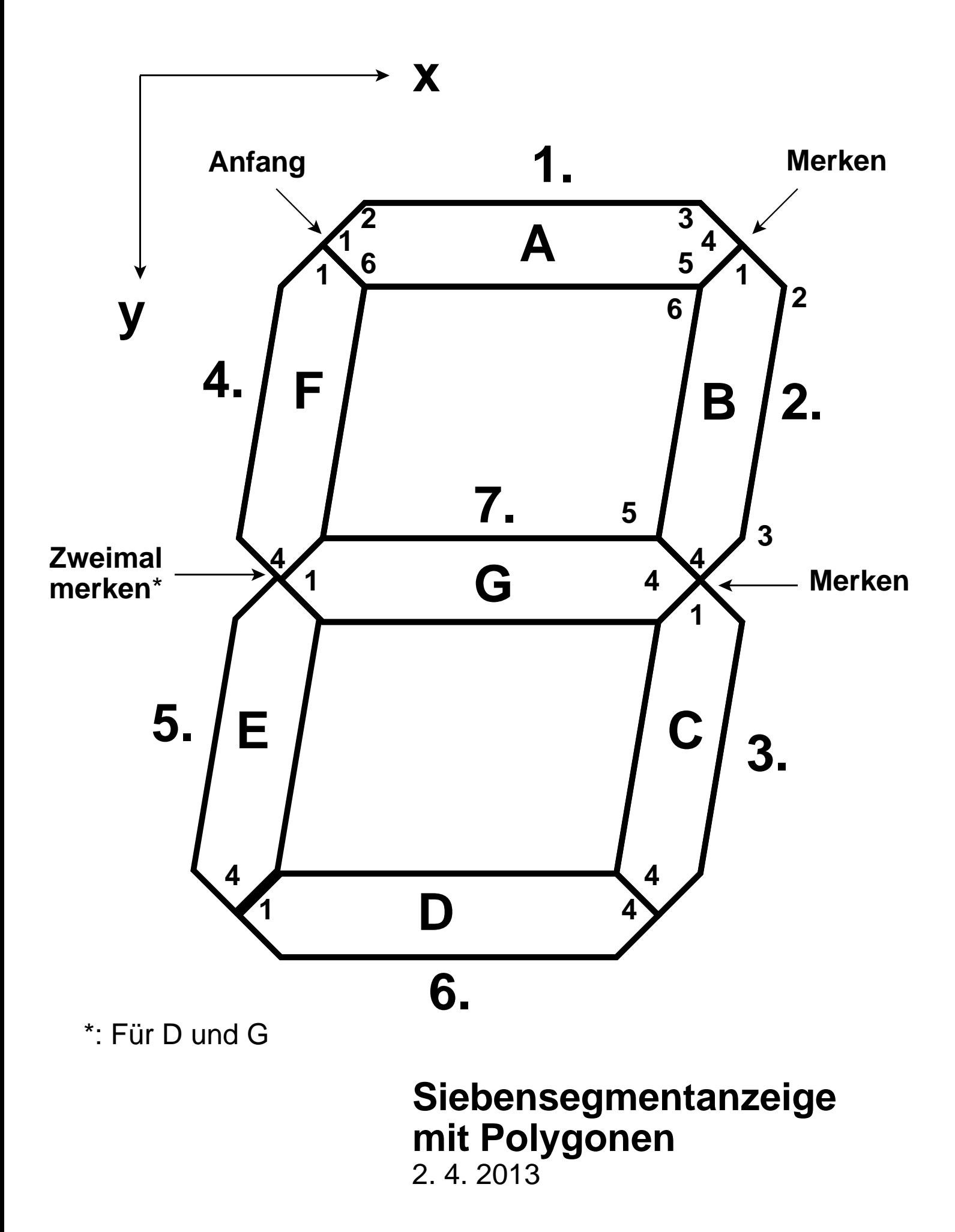

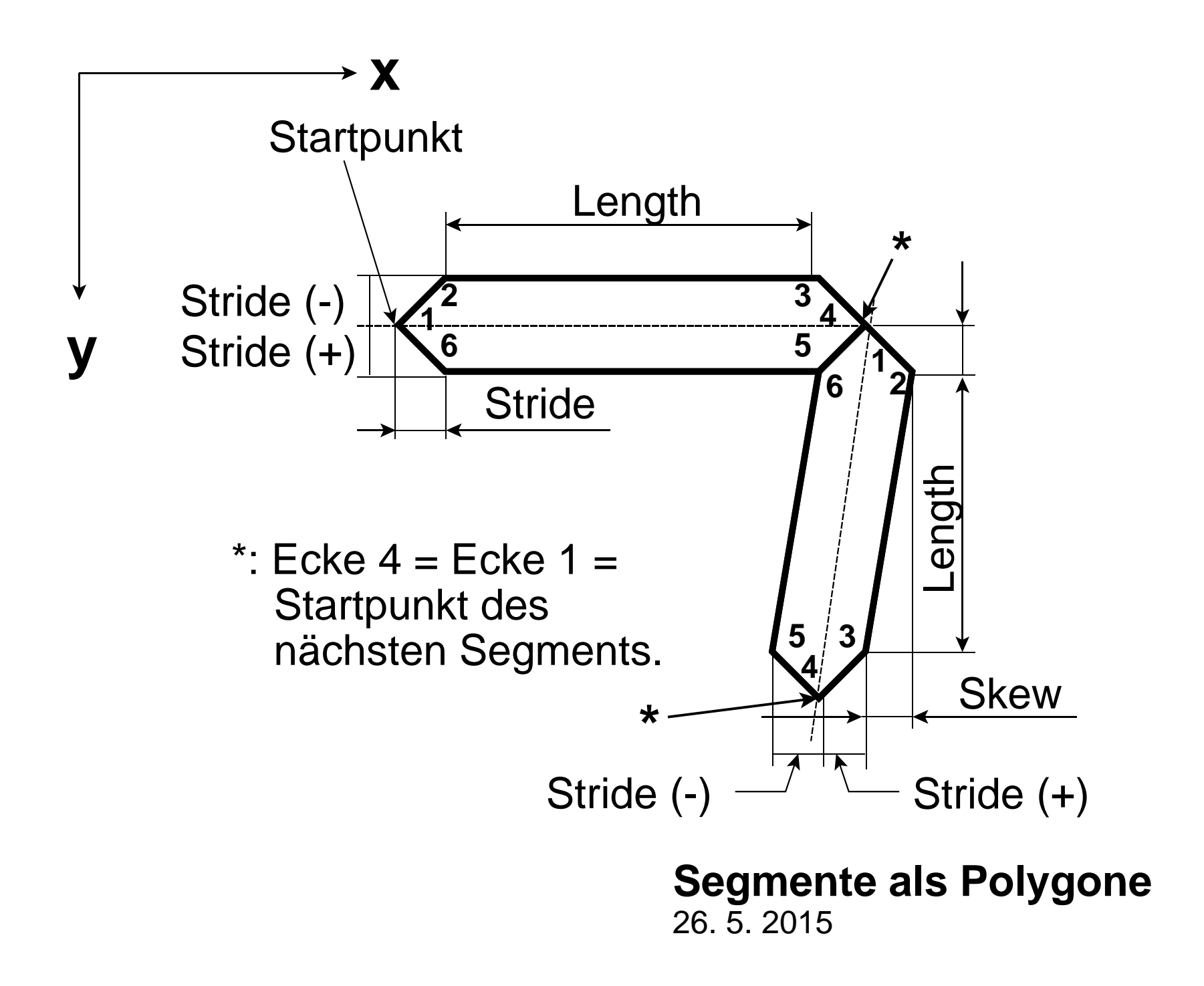

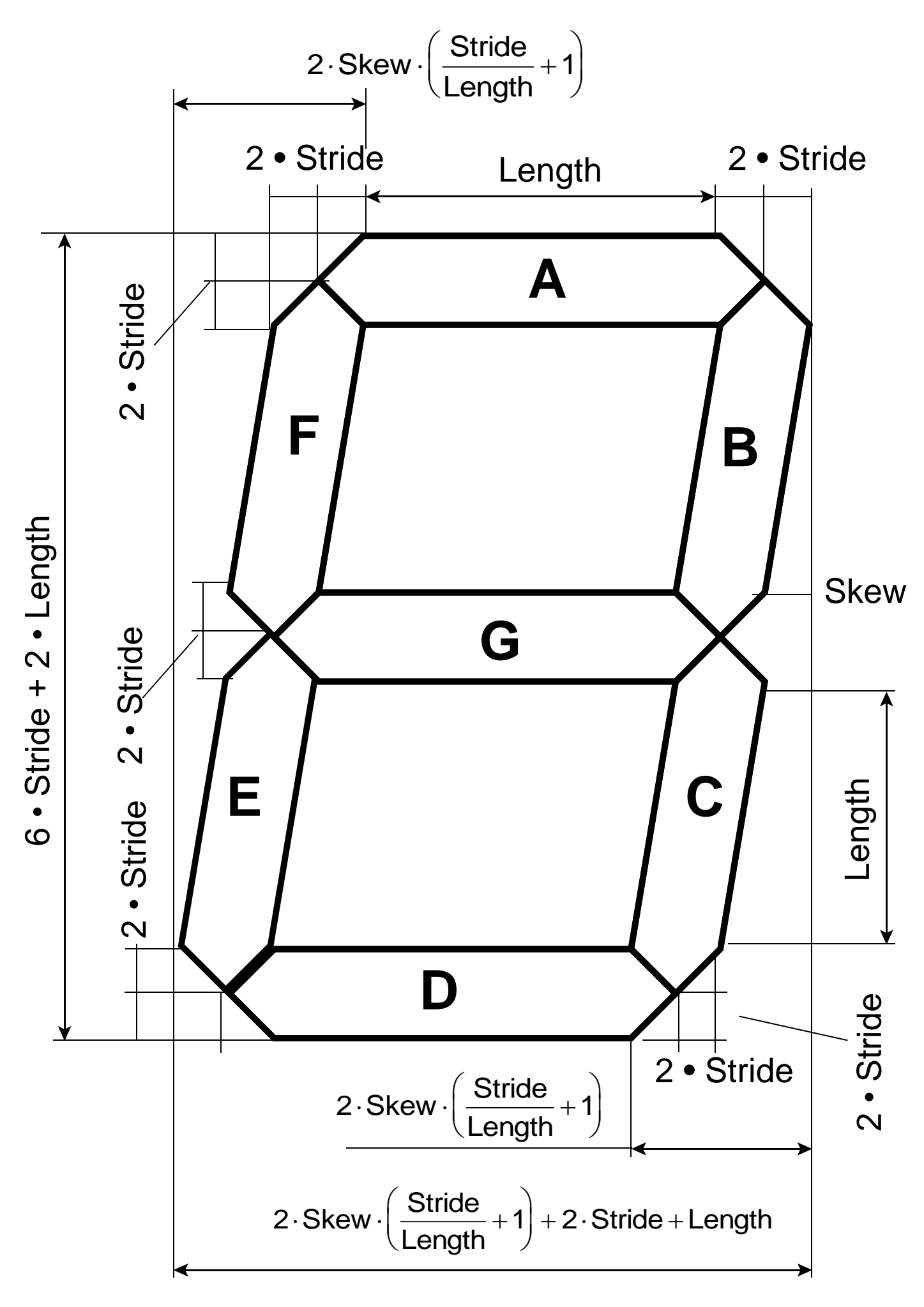

## **Siebensegmentanzeige**

Symbolabmessungen 22. 5. 2015

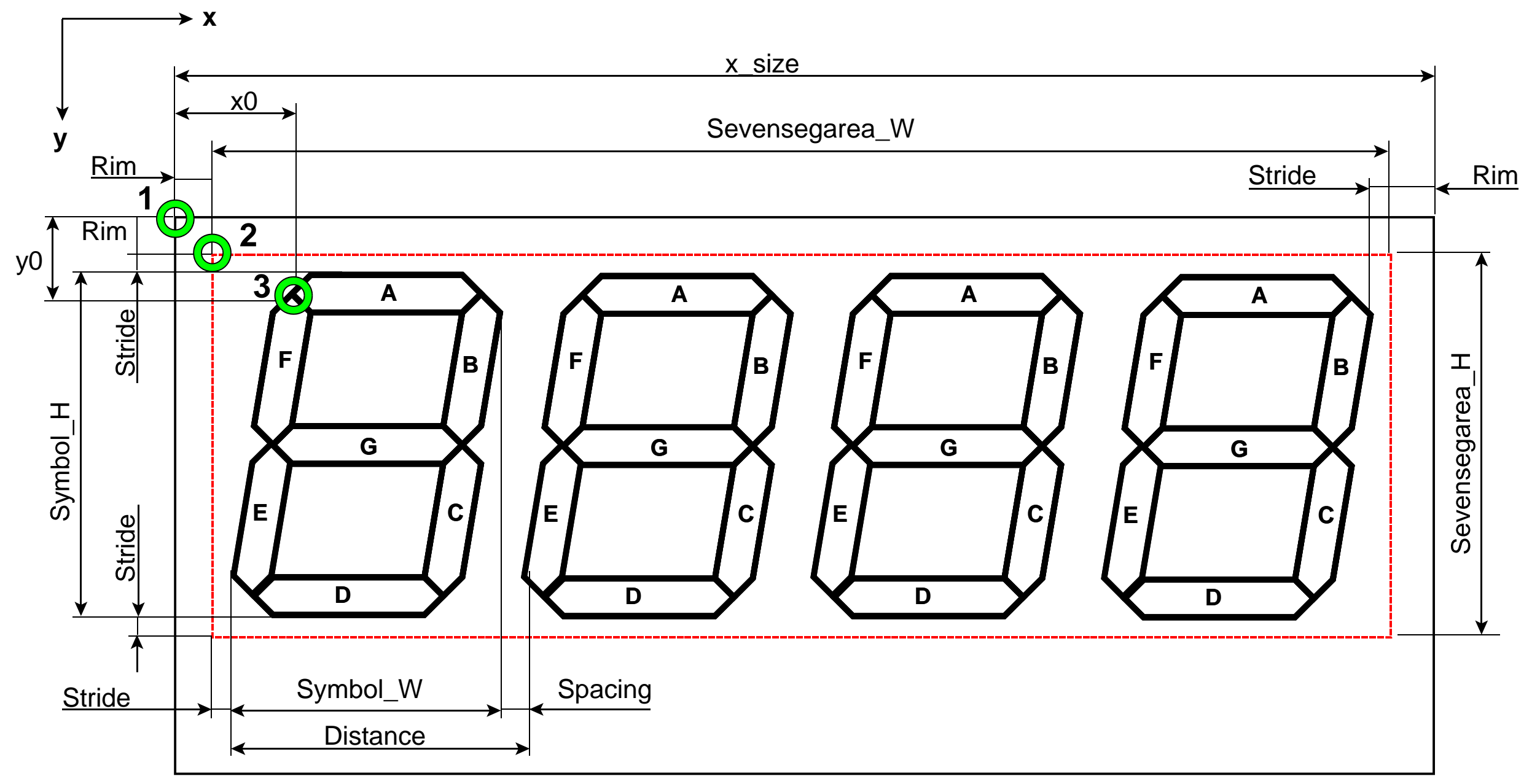

- **1** Startpunkt Hauptfenster
- **2** Startpunkt Siebensegmentfenster
- **3** Startpunkt 1. Symbol

## **Siebensegmentanzeige**

Fensterabmessungen 22. 5. 2015

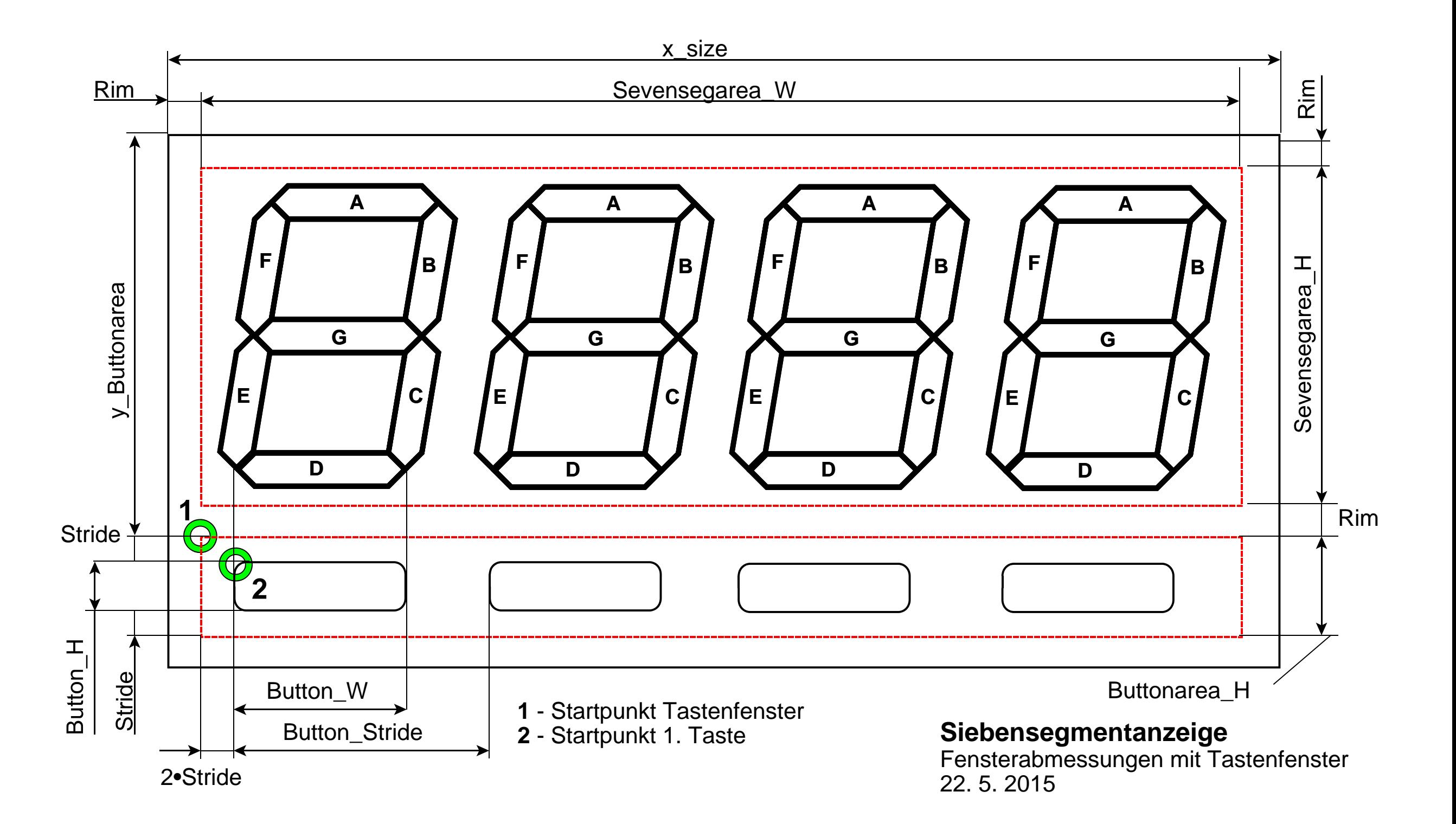